**ORTEC®** 

#### $\Box$ el NuclideNavigator Library: [master.mdb] File Options Tools View Help **Target Library Jump To Nuclide** 劉朝  $\frac{1}{\sqrt{2}}\left|\frac{1}{\sqrt{2}}\right|\sqrt{2}$ TH  $\boxed{\mathbf{z}}$   $\boxed{\mathbf{z}}$  $Cs - 134$ Jump stack mdh  $Pm$ 139  $Pm136$  $Pm 137$  $Pm138$  $Pm$ 140  $Pm141$  $Pm143$  $Pm144$  $Pm145$  $Pm146$ Pm 147  $Pm$  $Pm142$  $4.10\,\mathrm{m}$  $9.25$ ū.  $107t$ 1448 SCO ms sæm  $209m$  $\overline{u}s$  $17.7a$  $553a$  $262a$ 3.50 m 265 d 353 d Promethium F7.56 ESS EASO  $E + 52$ ERDE E371  $F \triangle$ 37  $F 1R$ EZ T e .1ක .<br>E 1.47  $F \nightharpoonup n$  $^{\frac{1}{10}}$  Nd 139  $^{\frac{1}{3}}$ Nd 144 Nd 135a **NA137**  $N<sub>A</sub>141$ Nd 145 Nd 146 N4134 Nd 136 Nd 138 Nd 140 Nd 142 Nd 143 60.3 s  $850m$  $550m$  $12Dm$  $SSInm$ 1.60 s 36.5m  $5011$ 5.SD N 1 29.7 m  $81.11$ 2.511  $27.130$ 12.180  $\begin{array}{c} 23.800 \\ 2.1E15a \end{array}$  $8.300$ 17.190  $0.190, 900$  $8-350,350$  $6,60,240$  $8-330,130$  $1.45, 2.50$ E 2.77  $E + 30$ E 2.21 E3.69 E 1.10 E 2.79 E 22 E 1.82 141.507719 142.909811 143910033 144.912570 145913113  $Pr133$  $Pr135$  $Pr137$  $Pr139$  $Pr134$  $Pr136$  $Pr138$  $Pr140$  $Pr141$  $Pr142$  $Pr142$  $Pr144$ Pr 145 17.0 m  $87.06$ 6.50 m 11.Dm 23.9 m  $13.1 m$ 78.Om  $126m$  $\left( 50\right)$ 3.39 m 100.000 14.5m |  $19.11$ 13.6 d 7.20 m  $|17.3n$ 5.981  $8, 7, 50, 16.9$ E + 30  $65\overline{a}$ E3.72 E 2.70 E4.44 E 2.13 140,507648 E 2.16 63.D E 1.80 E 5.13 E33 E 534  $^{\text{th}}$ Ce 135 Ce 139  $Ce<sub>142</sub>$ Ce 144  $Ce<sub>132</sub>$  $Ce<sub>133</sub>$ Ce 134 Ce 136  $Ce<sup>137</sup>$  $Ce<sub>138</sub>$  $Ce 140$ Ce 141  $Ce<sub>143</sub>$ 97.0 m  $5.401$  $200s$ 17.61 36.61  $9001$  $56.2 s$ 3371  $(20)$ 7201  $0.190$  $0.250$ | 136 d 88.480 32.4 d 11.050 234 d  $875, 1.17$  $8.50,700$  $-1.10.740$ . *எ*. .வ 139.505435 137,505 141509240 E 1.29 E 2.90 E SO E 2.03 135,507149 E 1.22 E ZN E 581 E 1.46 E 319 La 131 La  $\overline{32}$ La 133 La 134 La 135 La 136 La 137 La 138 5 La 139 La 140  $La141$ La 142 La 143 24.3 m  $(30)$ 3911 6.67 m  $19.51$ бле≮а 99.910 40.3 k 3331 92.5 m  $14.3 m$ 59.0 m 99m 0.090<br>1.4E11 a  $850,60$  $8-9.34, 11.6$ E 2.96 E + 71 E 2.23 E371 E120 E 2.87  $E$  and  $137,907,107$ 138505349 E3.76 E 2.50 E + 51 E3.42 **Ba130 Ba132** Ba 133 **Ba134** Ba 135 **Ba** 136 **Ba137 Ba138 Ba139 Ba141**  $\overline{Ba 142}$ **Ba** 131 **Ba140** 3891  $10.7a$ 28.7 k 14.6 m 11.8 d 6,593 306 m.s 7.854 153 s  $11.230$ 849m 12.8 d  $0.101$ 71.700 18.3 m  $10.7 m$ 0.106  $2.417$  $rac{1}{136.90822}$  $8.904, Z24$  $8.50,1000$  $\sigma$  2.00  $\epsilon$  600, .<br>CDR  $8 - 405,360$ 129.506311 E 517 137.505243 E 1.3 131.909057 13390490 E3.22 E 1.D  $Cs$  129  $Cs$ 130  $Cs$ 131  $Cs$ 132  $Cs$ 133  $Cs$ <sub>134</sub>  $Cs$ 135  $Cs$ 136  $Cs$ 137  $Cs$ 138  $Cs$ 139  $Cs140$  $Cs$ 141  $\sqrt{2}$ ≴son  $32.11$ 30.0 m 97.4 6.07 d 100,000  $530m$   $2006a$ 13.0 d  $30.1a$  $174s$  32.2m  $9.4 m$  $64B<sub>5</sub>$  $24.95$  $_{\sigma}$  30.7, 360  $\frac{1}{22}$ E120 E258 E 352 E 2.12 132.505+48 E 22 E 2.55 E 1.12 E537 E + 21 E622 E 5.26  $\frac{4}{2}$  Xe 137 Xe 130 Xe 128  $^{\prime\prime}$  Xe 129  $\overline{\text{Xe}}$  131  $\overline{\text{Xe}}$  134 Xe 135 Xe 136  $Xe138$ Xe 139  $Xe140$ Xe 132 1919 8.89 d 26.400  $\overline{150}$ 11.8d 21.200 54.31 529 d 10.440 15.6 m  $9.11$ 8.870 3*8*3m  $14.1 m$ <u> BS</u> 13.5 s 26,890  $\sigma$  +00  $\sigma$  21.0,  $8500$ c 50.0.<br>500  $8 - 385 + 111$  $8-253,570$  $c = 160, 120$ E 2.77  $E + DS$ 131.5041 133,5053 E 4.17 E 5.DS  $\blacktriangleleft$  $\blacktriangleright$  $|Cs 134|$   $|Z = 55|$   $|n = 79|$  Cesium  $\overline{6}$   $\overline{6}$   $\overline{6}$  5.997223

## **Chart of the Nuclides Database Software for Windows 98/2000/XP**

## **PC-based chart of the nuclides for use with gamma spectroscopy analysis software (GammaVision-32) or as a stand-alone package**

**New Features, Additional Libraries, and New Tools to retrieve information and identify isotopes.**

# **The Most Comprehensive Nuclide Library Database Ever Available from** *ORTEC*

Nuclide Navigator III has expanded and updated its libraries to comprise the most accurate information available. The TORI database has been added to the list of available databases, and the NUDAT library has been updated from Brookhaven National Laboratory's latest archive. The Erdtmann and Soyka database remains in the software as well as some handy pre-selected libraries for environmental and nuclear power plant counting and calibration libraries for the standard mixed gamma and mixed europium sources. All libraries supplied with the software are available in Microsoft Access database (MDB) format and ORTEC GammaVision (LIB) format.

Each library contains the appropriate alpha, beta, and/or gamma decay. Viewing the information for a specific isotope allows quick access to both the parent and daughter isotopes with a simple click of the mouse.

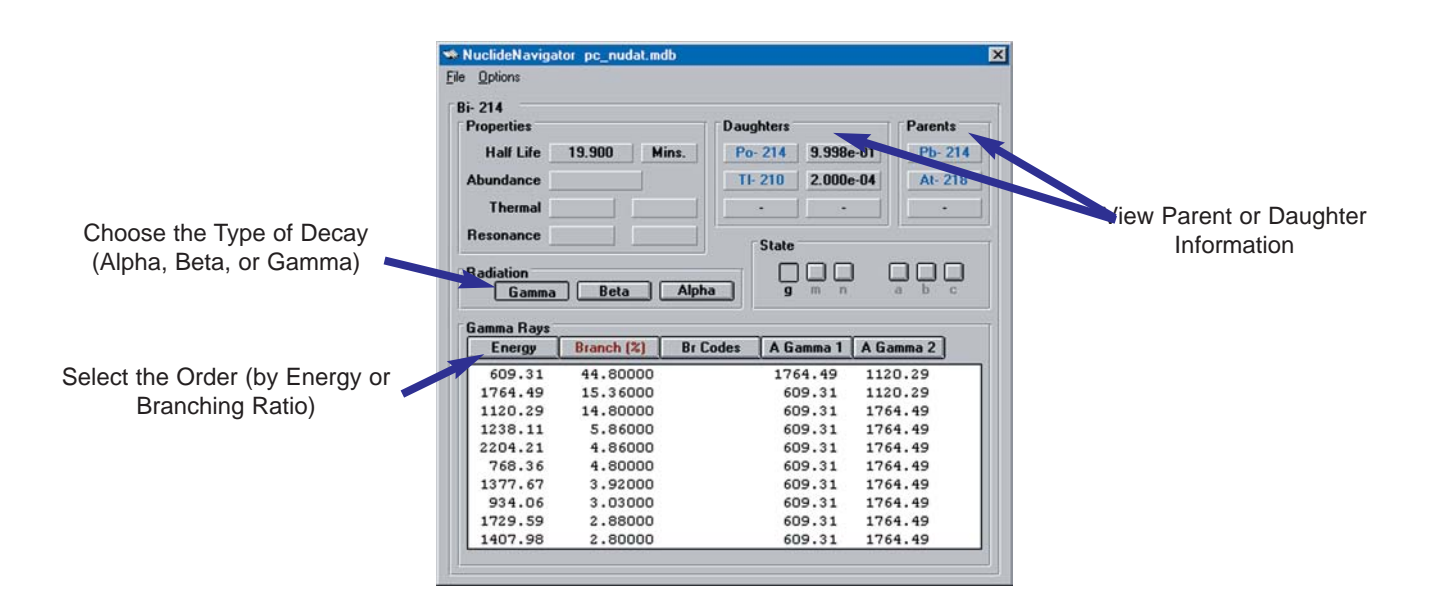

Comprehensive Legend gives nuclear and physical properties of the isotopes.

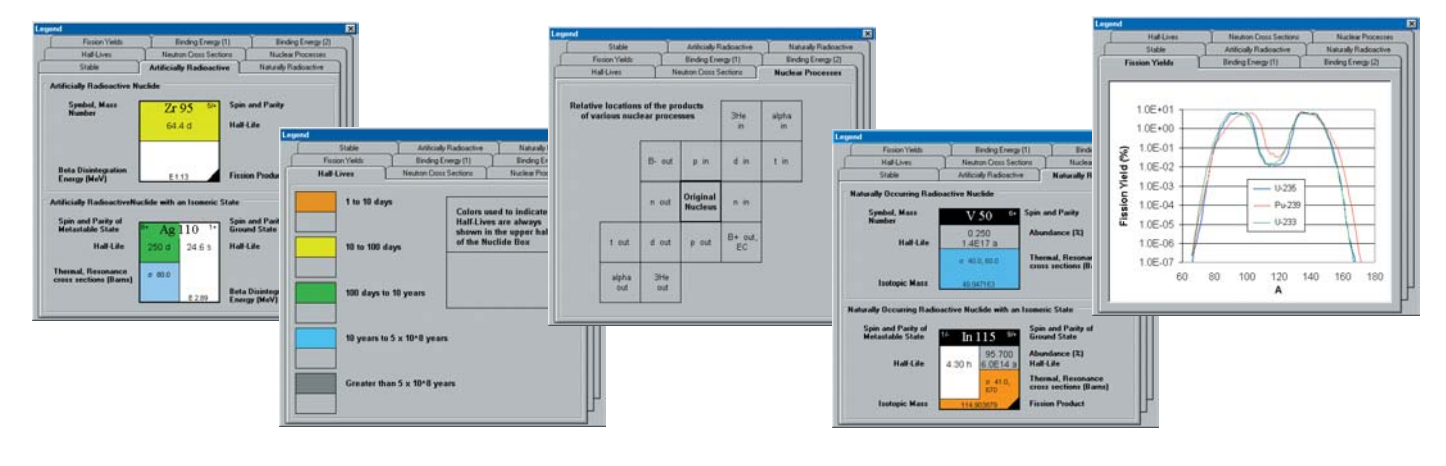

# **Interactive Creation/Editing of Libraries for use with ORTEC Software Products**

Creating and editing libraries in Nuclide Navigator is as easy as using a mouse. To add a nuclide simply drag and drop nuclides from the Master Library window to the Target Library.

The source and target libraries can be in Microsoft Access database format or the ORTEC format for GammaVision

(LIB) libraries. Once created in Nuclide Navigator, LIB files can be edited and used for analysis directly in the GammaVision software.1

## **Search for Unknowns**

The comprehensive Search Tool in Nuclide

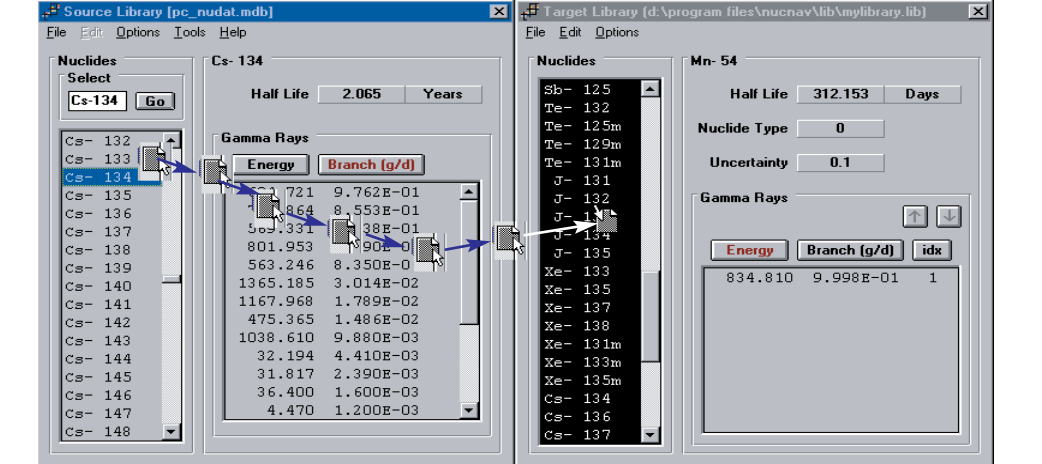

Navigator lets the user define search criteria for specific energy peaks. The search results window gives other associated lines (in order of intensity) to look for in the spectrum.

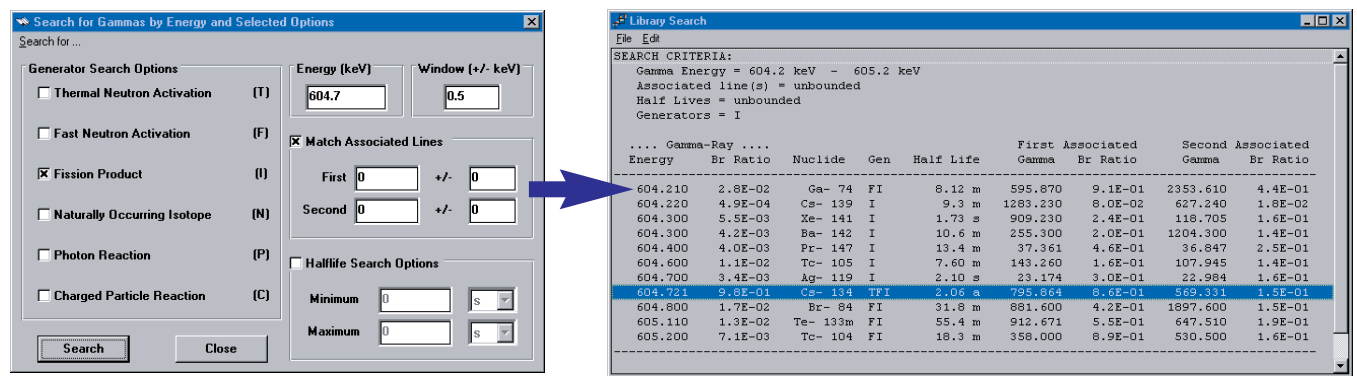

1GammaVision 5.20 and higher can also read and edit the Access MDB format database libraries. For GammaVision upgrade information, contact your local sales representative or visit our website at www.ortec-online.com.

#### **Units Converter:**

With many built-in and user-defined conversions.

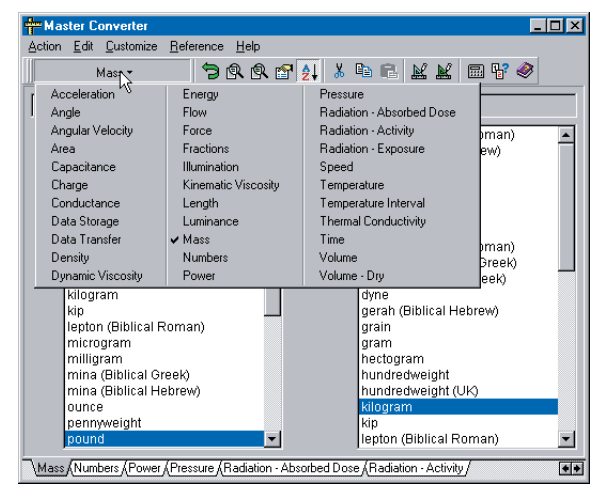

### **Decay Scheme View:**

In PDf format.

*ORTEC* ®

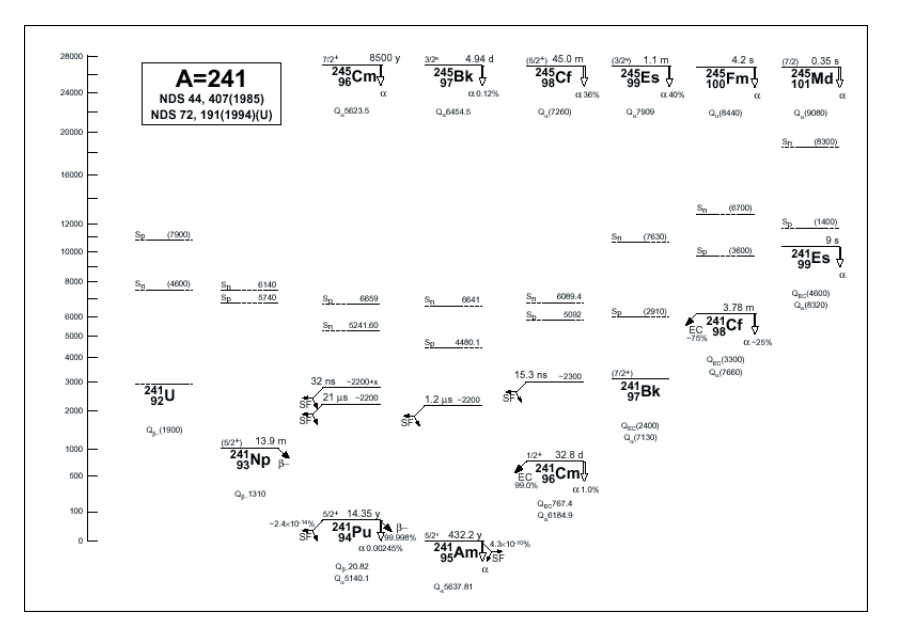

#### *www.ortec-online.com*

**Tel. (865) 482-4411 • Fax (865) 483-0396 • info@ortec-online.com 801 South Illinois Ave., Oak Ridge, TN 37831-0895 U.S.A. For International Office Locations, Visit Our Website**

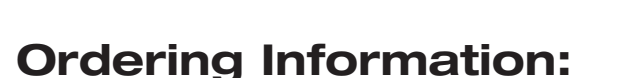

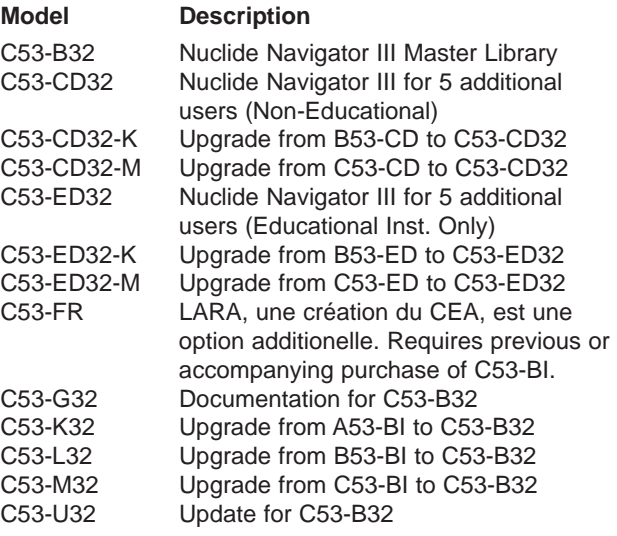

Specifications subject to change 061305

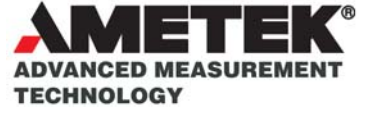